# **МОДЕЛИРОВАНИЕ АВТОНОМНОЙ ФОТОЭЛЕКТРИЧЕСКОЙ СИСТЕМЫ В ПРОГРАММНОЙ СРЕДЕ MATLAB SIMULINK**

### *С.В. Бутаков, А.С. Червочков*

*Северный (Арктический) федеральный университет имени М.В. Ломоносова, г. Архангельск, Россия*

> Показана возможность построения математических моделей любого фотоэлектрического модуля при известных показателях температуры поверхности модуля и солнечной радиации. В результате моделирования получены зависимости вольтамперных характеристик модуля от температуры и солнечной радиации. Разработана математическая имитационная модель автономной фотоэлектрической системы, включающей в себя фотоэлектрические модули, инвертор, LCL-фильтр, однофазный трансформатор и потребитель электрической энергии. Имитационное моделирование выполнено в среде MATLAB Simulink.

> *Ключевые слова: имитационное моделирование, фотоэлектрический модуль, электрическая мощность, однофазный инвертор, MATLAB Simulink.*

#### **Введение**

Преобразование солнечной энергии в электричество является одним из наиболее перспективных и активно развиваемых направлений возобновляемой энергетики. Солнечная энергия обладает практически безграничными ресурсами, при этом преобразование ее не приводит к загрязнению окружающей среды.

Главными недостатками солнечной энергии являются переменные характеристики и зависимость от климатических условий. Целью исследования является создание математической имитационной модели автономной фотоэлектрической системы на базе доступных данных производителей электрооборудования с учетом комплексных воздействий, приводящих к изменению выходных характеристик системы. Для построения модели необходимо решить ряд задач:

1) возможность построения вольтамперной (ВАХ) и вольтваттной (ВВХ) характеристик в допустимом диапазоне рабочих температур;

2) с помощью созданной модели сделать краткосрочное прогнозирование вырабатываемой мощности фотоэлектрических модулей.

В работе выполняется построение имитационной модели автономной однофазной фотоэлектрической системы, содержащей фотоэлектрические модули, однофазный инвертор, LCL-фильтр, однофазный трансформатор и потребитель электрической энергии, используя инструментальные средства наиболее удобной и популярной в настоящее время среды MATLAB со своими пакетными расширениями Simulink [1].

#### **Основное содержание**

Обобщенная модель фотоэлемента показана на рис. 1. Источник тока *Iph* представляет собой фототок, зависящий от интенсивности излучения, диод *D* описывает ток, протекающий через неидеаль-

ный (с фактором идеальности n) *p*–*n*-переход фотоэлемента. В модель включены паразитные параметры структуры фотоэлемента: последовательное сопротивление *R<sup>s</sup>* и параллельное сопротивление *Rsh*.

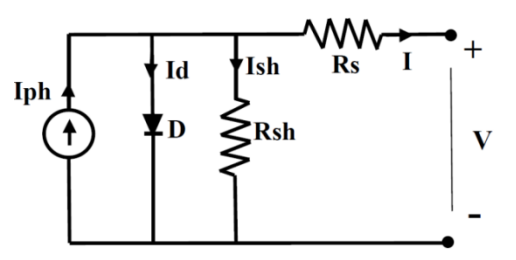

**Рис. 1. Обобщенная модель фотоэлемента**

Математическая модель фотоэлемента описывается известными уравнениями [2, 3]. В работе при моделировании фотоэлектрической системы использовался готовый блок PV Array в среде MATLAB Simulink. Для верификации модели использовались известные технические характеристики поликристаллической солнечной панели Exmork ФСМ-200П 200 Вт 24 В, заявленные его производителем, которые представлены в таблице.

На рис. 2 представлены расчетные вольтамперные и вольтваттные характеристики фотоэлектрического модуля при разных значениях температуры с шагом 25 °С и радиации с шагом 200 Вт/м<sup>2</sup>. Результаты моделирования подтверждают адекватность отображения моделью физических процессов в фотоэлектрическом модуле при изменении условий эксплуатации. С помощью предложенной модели можно проводить исследования режимов работы не только одного фотоэлектрического модуля, но и их всевозможных комбинаций – солнечных батарей.

Математическая имитационная модель фотоэлектрической системы состоит из 5 основных компонентов: солнечной батареи, инвертора, LCL-

| <b>Параметр</b>                                       | Значение   |
|-------------------------------------------------------|------------|
| Номинальное напряжение солнечной панели, $V$ , В      | 24         |
| Номинальная мощность, $P_{\text{HOM}}$ , Вт           | <b>200</b> |
| Напряжение при пиковой мощности, $V_{\text{max}}$ , В | 30         |
| Напряжение холостого хода, $V_{ac}$ , В               | 36.5       |
| Ток короткого замыкания, $I_{sc}$ , A                 | 7.13       |
| Ток при пиковой мощности, I <sub>max</sub> , A        | 66         |

**Основные технические параметры солнечной панели Exmork ФСМ-200П**

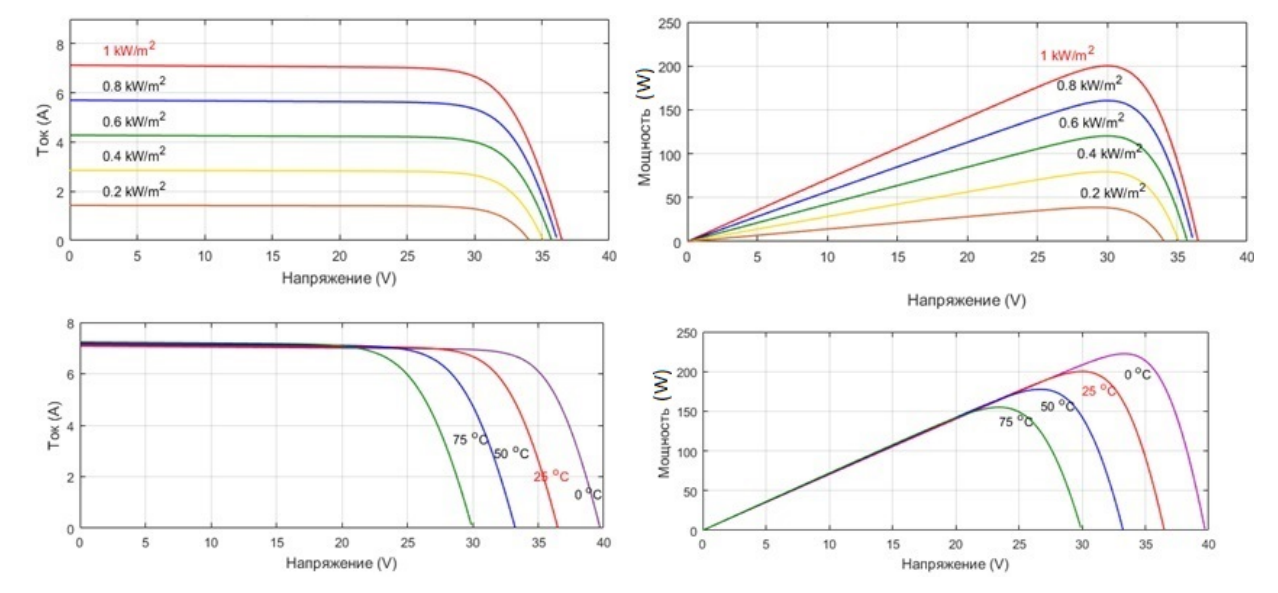

**Рис. 2. Вольтамперные и вольтваттные характеристики фотоэлектрического модуля Exmork ФСМ-200П при изменении солнечной радиации и температуры поверхности модуля**

фильтра, силового однофазного трансформатора и потребителя RL [4]. Модель оформлена в виде блочной структуры, представленной на рис. 3.

Исходными данными для расчета характеристик солнечной батареи являются входные значения солнечной радиации  $I = 1000 \text{ Br/m}^2$  и рабочая температура полупроводника *t* = 25 °С, а также параметры модуля, приведенные в его технической документации. Солнечная батарея состоит из 6 фотоэлектрических модулей с номинальной мощностью 200 Вт и номинальным напряжением 24 В, соединенных в 2 параллельные цепи по 3 последовательно соединенных модуля в каждой. В модуле 60 последовательно соединенных фотоэлементов.

На второй ступени с помощью блока однофазного мостового инвертора напряжения осуществляется преобразование постоянного тока в переменный ток требуемой частоты и амплитуды. Однофазный инвертор выполнен на основе IGBTмодулей по однофазной мостовой схеме. Время открытия и закрытия IGBT-модулей составляет несколько миллисекунд, что позволяет эффективно использовать принцип широтно-импульсной модуляции для получения синусоидальных напряжений на выходе инвертора. Управление силовыми (IGBT) транзисторами автономного инвертора осуществляется методом широтно-импульсной модуляцией блоком PWM Generator.

Преобразовательные установки, как известно, являются источником высших гармоник. Коммутация тиристоров и транзисторов искажает форму кривых токов и напряжений в сети переменного тока, что приводит к появлению высших гармоник в сети. Фильтры высших гармоник необходимы для ограничения неблагоприятного воздействия высших гармоник на электрооборудование, а также для исключения радиопомех по линиям связи. При этом на фильтры высших гармоник возлагается еще одна задача, а именно, генерация реактивной мощности в сеть. Фильтры в своем составе имеют высоковольтные конденсаторные батареи, которые на основной частоте напряжения генерируют реактивную мощность. Необходимость генерации реактивной мощности на преобразовательной подстанции обусловлена тем, что инверторы при преобразовании электрической энергии потребляют реактивную мощность из сети [5].

Параметры фильтра рассчитываются следующим образом. Индуктивность рассчитывается по формуле

$$
L = \frac{0.03 \cdot U \cdot \sqrt{2}}{2\pi f \cdot I_{\text{max}}},\tag{1}
$$

где *U* – напряжение фотоэлектрической установки, *U* = 100 В; *f* – частота сети, *f* = 50 Гц; *I*max – максимальный ток фотоэлектрической установки, *I*max = 14 А.

# **Альтернативные источники энергии**

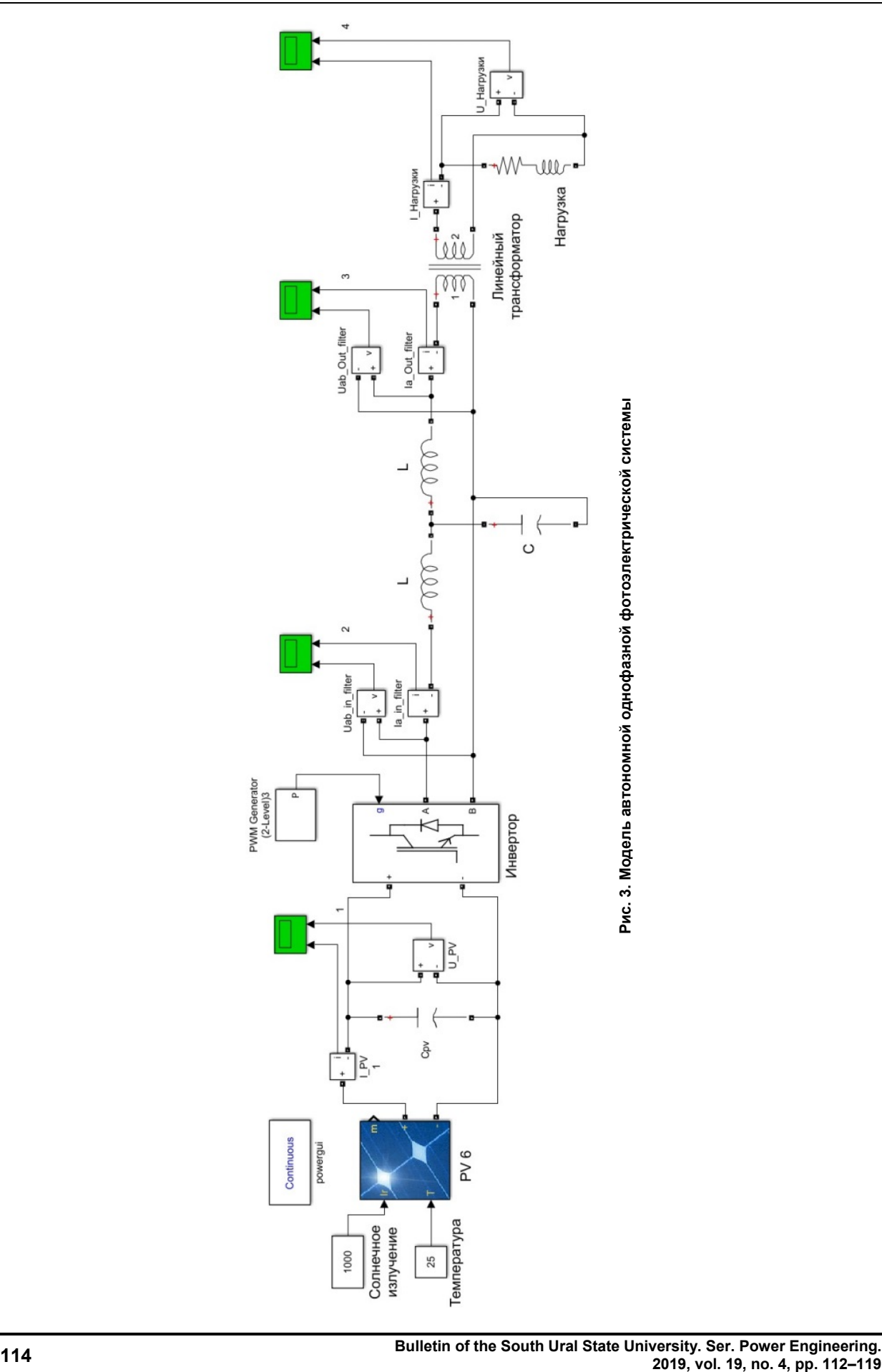

 $L = \frac{0.03 \cdot 100 \cdot \sqrt{2}}{3.3445044}$  $\frac{6,03,100,02}{2.3,14.50.14}$  = 0,000965 Гн = 0,965 мГн. Емкость фильтра рассчитывается по формуле  $\mathcal{L} = \overline{1}$  $(2)$ 

$$
C = \frac{1}{(2\pi \cdot 0.1 \cdot f_C)^2 \cdot L},
$$
  
где  $f_C$  – частота переключения инвертора,  
 $f_C = 10\ 000$  Ги.

$$
C = \frac{1}{(2.3,14.0,1.10\,000)^2 \cdot 0,000965} = 0,0000263 \Phi =
$$

 $= 26.3$  мкФ.

На четвертом этапе происходит повышение напряжения с помощью блока линейного однофазного трансформатора с 71 до 220 В, характеристики трансформатора: частота – 50 Гц, номинальная мощность трансформатора – 12 кВА.

В качестве нагрузки был использован блок RL c настройками параметров по потреблению активной мощности 1000 Вт и индуктивной мощности 0,01 ВАр.

В результате моделирования получены временные зависимости тока, напряжения и мощности на источнике питания, на выходе инвертора и фильтра и на потребителе, которые можно просматривать при помощи блока Scope. На рис. 4, 5 и 6 представлены осциллограммы мощности, напряжения и тока на источнике питания (солнечная батарея).

На рис. 4 наблюдается переходный процесс, проходящий около 1,25 с, происходит увеличение мощности до максимального значения 1200 Вт, затем она снижается до номинального значения 991,4 Вт.

На рис. 5 представлена осциллограмма напряжения на солнечной батарее, где происходит увеличение напряжения от 0 до 99,6 В.

По осциллограмме тока на рис. 6 видно резкое падение тока от 14,27 до 9,98 А в интервале времени от 0,5 до 1,25 с.

На выходе однофазного инвертора мгновенная мощность плавно возрастает от 0 до 1978 Вт. Чтобы получить на выходе полумостового IGBTмодуля синусоидальное напряжение, достаточно иметь на его входе +V и -V и за счет широтноимпульсной модуляции (ШИМ) формировать из +V положительный прямоугольный сигнал, а из –V – отрицательный прямоугольный сигнал [6]. Так работает двухуровневый инвертор. Напря-

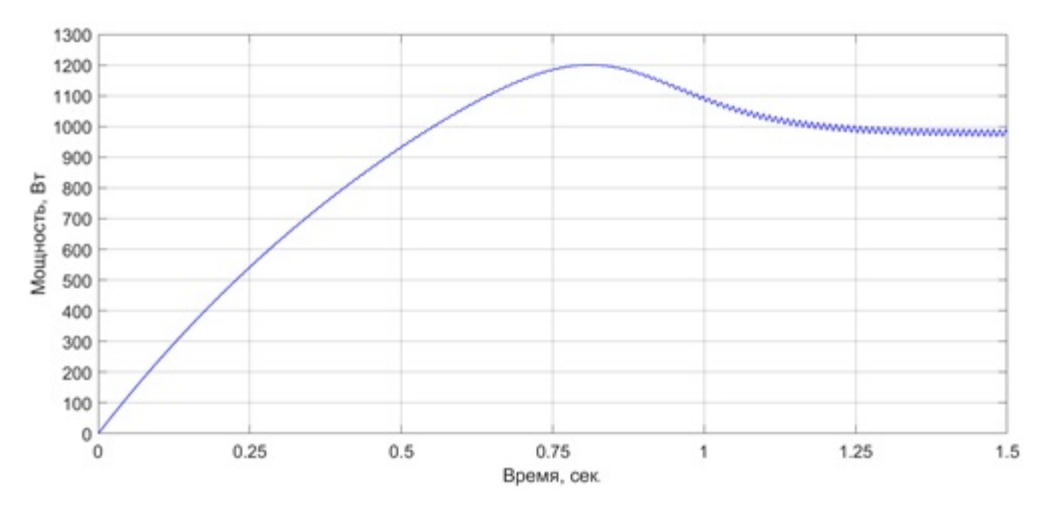

**Рис. 4. Осциллограмма выходной мощности солнечной батареи**

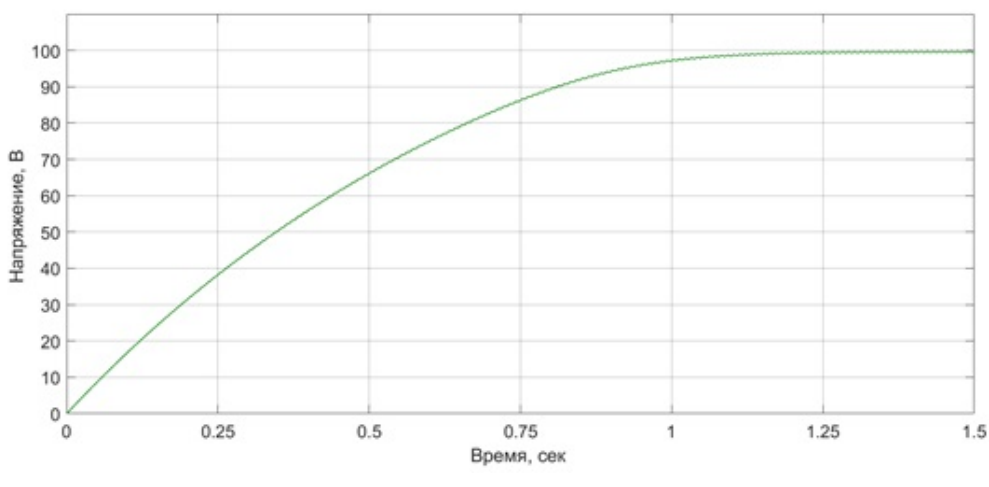

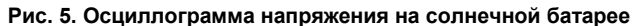

**Вестник ЮУрГУ. Серия «Энергетика».** Вестник ЮУрГУ. Серия «Энергетика».<br>2019. Т. 19. № 4. С. 112–119

# **Альтернативные источники энергии**

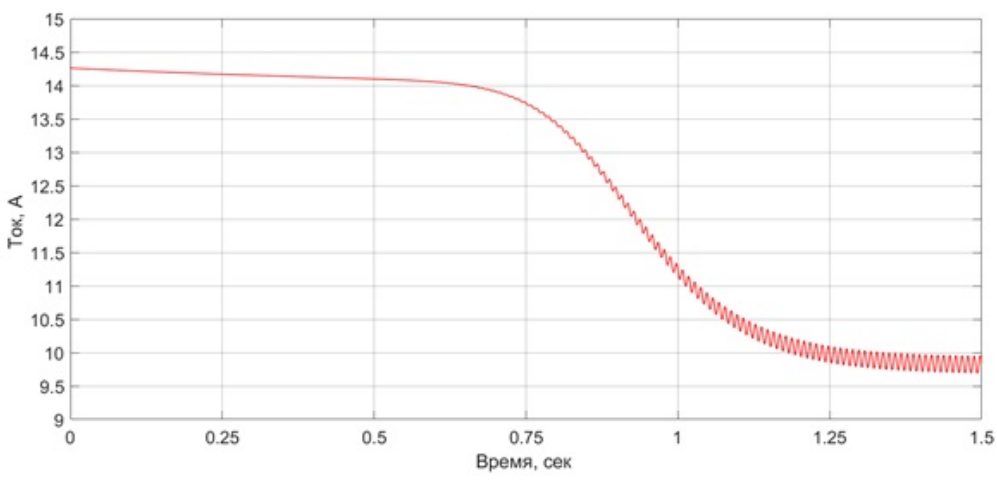

**Рис. 6. Осциллограмма тока на солнечной батарее**

жение имеет плавно возрастающий характер – от 0 до 99,8 В. Ток на выходе однофазного инвертора увеличивается от 0 до 19,87 А.

На выходе LCL-фильтра происходит плавное увеличение мгновенной мощности от 0 до 1956 Вт. LCL-фильтр служит для того, чтобы сгладить кривую напряжения и убрать высшие гармоники. График напряжения имеет плавно возрастающий характер – от 0 до 98,26 В. Ток на выходе фильтра плавно возрастает от 0 до 19,93 А.

На рис. 7 видим осциллограмму однофазной мощности на потребителе, происходит увеличение мгновенной мощности от 0 до 1907 Вт, активной мощности – от 0 до 953,5 Вт. На рис. 8 видим гра-

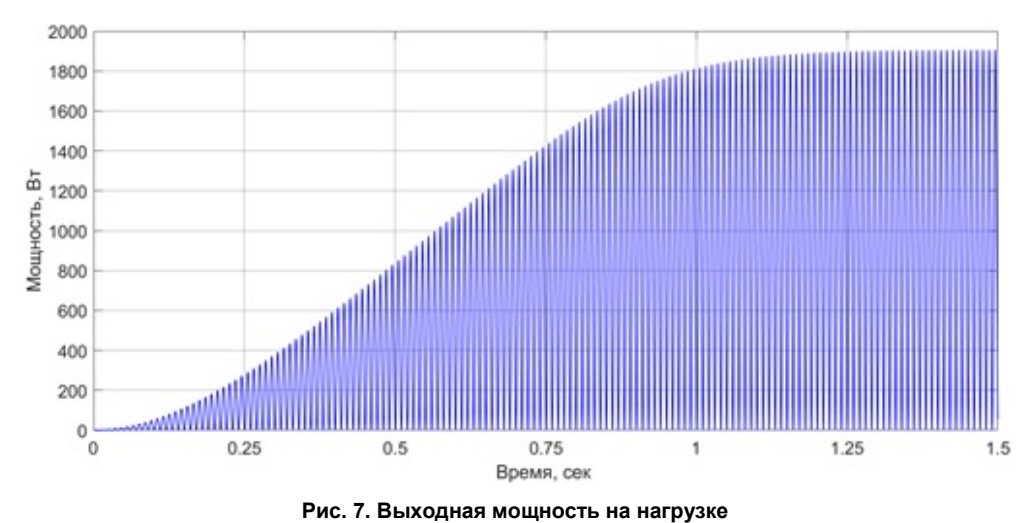

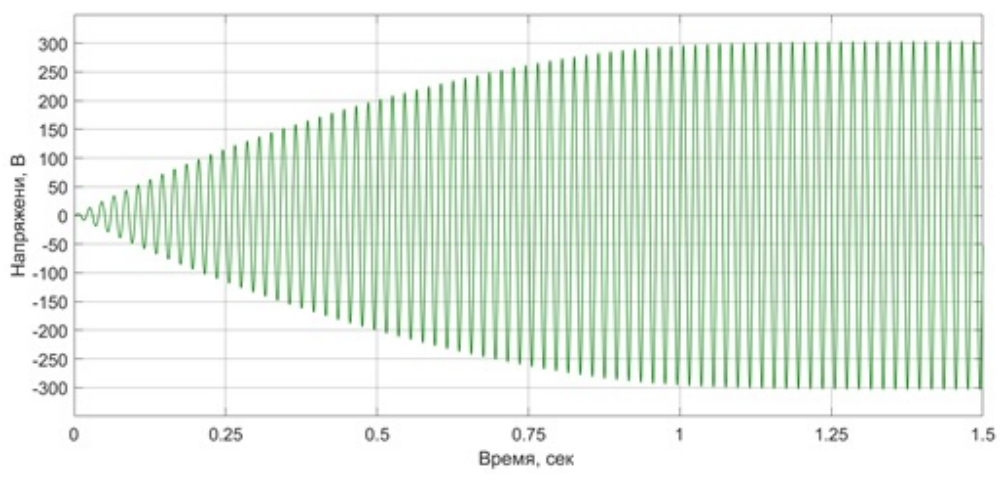

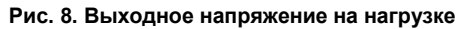

**Bulletin of the South Ural State University. Ser. Power Engineering.** Bulletin of the South Ural State University. Ser. Power Engineering.<br>2019, vol. 19, no. 4, pp. 112–119

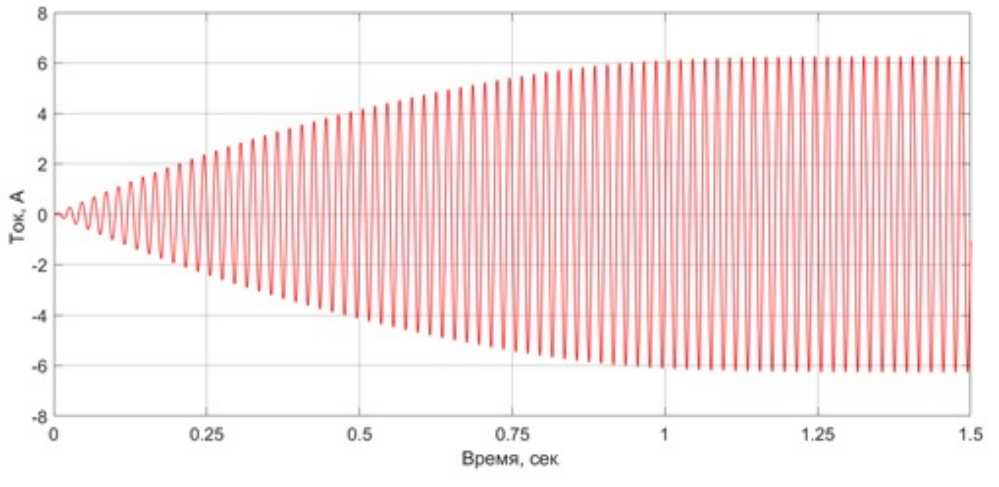

**Рис. 9. Выходной ток на нагрузке**

фик плавно возрастающей кривой напряжения после линейного однофазного трансформатора от 0 до 303,8 В, действующее значение – от 0 до 216 В. На рис. 9 видим осциллограмму тока после линейного однофазного трансформатора, график тока имеет плавно возрастающую синусоиду по амплитудному значению от 0 до 6,22 А, действующее значение – от 0 до 4,41 А.

Как видно из графиков, характер зависимостей отражает физическую картину изменения энергетических характеристик во времени, что существенно для анализа и оптимизации в требуемых режимах работы. Кроме того, модель позволяет определить долевые потери мощности на каждом участке системы. Активная мощность, вырабатываемая фотоэлектрическими модулями, составляет в установившемся режиме 991,4 Вт. Активная мощность, потребляемая нагрузкой, составляет 953,5 Вт. Потери активной мощности в системе электроснабжения (инвертор, фильтр, трансформатор) составляют 37,9 Вт, что составляет 3,82 % от вырабатываемой модулями мощности. При этом на потери в инверторе приходится 2,4 Вт (0,24 %), в LCL-фильтре – 11 Вт (1,11 %), в однофазном трансформаторе – 24,5 Вт (2,47 %). Видно, что наибольшие потери активной мощности наблюдаются в трансформаторе.

Результаты моделирования автономной фотоэлектрической системы по параметрам напряжения (около 100 В), тока (около 10 А) и мощности (около 1000 Вт) фотоэлектрических модулей хорошо согласуются с экспериментальными данными, полученными на солнечной электростанции установленной мощностью 1200 Вт, которая располагается в Учебно-научном центре энергетических инноваций (УНЦЭИ) Северного (Арктического) федерального университета имени М.В. Ломоносова, г. Архангельск [7].

#### **Выводы**

Была смоделирована автономная однофазная фотоэлектрическая система, состоящая из фотоэлектрических модулей, объединенных в солнечную батарею общей максимальной мощностью 1200 Вт (6 модулей по 200 Вт), однофазного автономного инвертора на IGBT-транзисторах; LCLфильтра для сглаживания высших гармоник, однофазного трансформатора для повышения переменного напряжения до 220 В, потребителя электрической энергии мощностью 1000 Вт в виде блока RL.

В процессе моделирования в среде MATLAB Simulink были получены зависимости тока и мощности фотоэлектрического модуля от напряжения при изменении солнечной радиации и температуры поверхности модуля, графики тока, напряжения и мощности от времени на всех элементах фотоэлектрической системы. Определены долевые потери мощности на каждом участке системы, потери активной мощности в системе составили 3,82 % от вырабатываемой модулями мощности. Результаты имитационного моделирования автономной фотоэлектрической системы показали хорошую сходимость с экспериментальными данными, полученными на фотоэлектрической установке, расположенной в Арктической зоне РФ в г. Архангельске.

#### *Литература*

*1. Дьяконов, В.П. Simulink 5/6/7: Самоучитель / В.П. Дьяконов. – М.: ДМК Пресс, 2008. – 784 с.*

*2. Базилевский, А.Б. Моделирование вольтамперных характеристик солнечных батарей / А.Б. Базилевский, М.В. Лукьяненко // Вестник Сибирского государственного аэрокосмического университета им. академика М.Ф. Решетнева. – 2005. – № 4. – С. 63–66.*

*3. Бордина, Н.М. Моделирование вольтамперных характеристик солнечных элементов и солнечных батарей / Н.М. Бордина, В.А. Летин. – М.: Информэлектро, 1986. – 64 с.*

*4. Massawe, H.B. Grid Connected Photovoltaic Systems with SmartGrid functionality / H.B. Massawe. – https://brage.bibsys.no/xmlui/bitstream/handle/11250/* 

# **Альтернативные источники энергии**

*257663/653777\_FULLTEXT01.pdf (дата обращения: 17.04.2019).*

*5. Active Power Filter in a Transformerless Grid Connected Photovoltaic System / B. Boukezata, A. Chaoui, J.P. Gaubert, M. Hachemi // Balkan Journal of Electrical & Computer Engineering. – 2014. – Vol. 2, no. 3. – P. 122–127.*

*6. Филатов, В. Двух- и трехуровневые инвер-*

*торы на IGBT. Перспективные решения / В. Филатов // Силовая электроника. – 2012. – № 4. – С. 38–41.*

*7. Бутаков, С.В. Эффективность режимов работы фотоэлектрических модулей в условиях Арктической зоны / С.В. Бутаков, А.С. Червочков // Вестник ЮУрГУ. Серия «Энергетика». – 2018. – Т. 18, № 4. – С. 59–67. DOI: 10.14529/power180407*

**Бутаков Сергей Владимирович**, канд. техн. наук, доцент, Северный (Арктический) федеральный университет имени М.В. Ломоносова, г. Архангельск; ser-butakov@yandex.ru.

**Червочков Александр Сергеевич**, магистрант, Северный (Арктический) федеральный университет имени М.В. Ломоносова, г. Архангельск; chervochkov1995@mail.ru.

\_\_\_\_\_\_\_\_\_\_\_\_\_\_\_\_\_\_\_\_\_\_\_\_\_\_\_\_\_\_\_\_\_\_\_\_\_\_\_\_\_\_\_\_\_\_\_\_\_\_\_\_\_\_\_\_\_\_\_\_\_\_\_\_\_\_

*Поступила в редакцию 13 мая 2019 г.*

#### **DOI: 10.14529/power190413**

# **SIMULATION OF AN AUTONOMOUS PHOTOVOLTAIC SYSTEM IN MATLAB SIMULINK SOFTWARE ENVIRONMENT**

*S.V. Butakov, ser-butakov@yandex.ru,*

*A.S. Chervochkov, chervochkov1995@mail.ru*

*Northern (Arctic) Federal University named after M.V. Lomonosov, Arkhangelsk, Russian Federation*

> The paper describes a possibility of constructing mathematical models of any photovoltaic module with known indicators of the module surface temperature and solar radiation. As a result of modeling, the dependencies of the current-voltage characteristics of the module on temperature and solar radiation were obtained. A mathematical autonomous photovoltaic system simulation model, featuring photovoltaic modules, an inverter, a LCL filter, a single-phase transformer and a consumer of electrical energy, is developed. The simulation is performed using MATLAB Simulink.

> *Keywords: simulation modeling, photovoltaic module, electric power, single phase inverter, MATLAB Simulink.*

#### **References**

1. Dyakonov V.P. *Simulink 5/6/7: Samouchitel'* [Simulink 5/6/7: Tutorial]. Moscow, DMK Press, 2008. 784 p.

2. Basilevsky A.B., Lukyanenko M.V. [The Modeling of Voltage-Current Characteristic of Solar Batteries]. *Vestnik Sibirskogo gosudarstvennogo aerokosmicheskogo universiteta im. akademika M.F. Reshetneva* [Vestnik SibSAU. Aerospace Technologies and Control Systems], 2005, no. 4, pp. 63–66. (in Russ.)

3. Bordina N.M., Letin V.A. *Modelirovanie vol'tampernykh kharakteristik solnechnykh elementov i solnechnykh batarey* [Simulation of Current-Voltage Characteristics of Solar Cells and Solar Arrays]. Moscow, Informelectro, 1986. 64 p.

4. Massawe H.B. Grid Connected Photovoltaic Systems with SmartGrid functionality. Available at: https://brage.bibsys.no/xmlui/bitstream/handle/11250/257663/653777\_FULLTEXT01.pdf (accessed 17.04.2019).

5. Boukezata B., Chaoui A., Gaubert J.P., Hachemi M. Active Power Filter in a Transformerless Grid Connected Photovoltaic System. *Balkan Journal of Electrical & Computer Engineering*, 2014, vol. 2, no. 3, pp. 122–127.

6. Filatov V. [Two- and Three-Level IGBT Inverters. Promising Solutions]. *Power Electronics*, 2012, no. 4, pp. 38–41. (in Russ.)

7. Butakov S.V., Chervochkov A.S. Efficiency of Photovoltaic Modules Operation Modes in Arctic Conditions. *Bulletin of the South Ural State University. Ser. Power Engineering*, 2018, vol. 18, no. 4, pp. 59–67. (in Russ.) DOI: 10.14529/power180407

*Received 13 May 2019*

### **ОБРАЗЕЦ ЦИТИРОВАНИЯ FOR CITATION**

Бутаков, С.В. Моделирование автономной фотоэлектрической системы в программной среде MATLAB Simulink / С.В. Бутаков, А.С. Червочков // Вестник ЮУрГУ. Серия «Энергетика». – 2019. – Т. 19, № 4. – С. 112–119. DOI: 10.14529/power190413

Butakov S.V., Chervochkov A.S. Simulation of an Autonomous Photovoltaic System in MATLAB Simulink Software Environment. *Bulletin of the South Ural State University. Ser. Power Engineering*, 2019, vol. 19, no. 4, pp. 112–119. (in Russ.) DOI: 10.14529/power190413